# **Versuch A 4: <sup>G</sup>ekoppelte Pendel**

- **1. Literatur:** Dobrinski/ Krakau/Vogel, Physik für Ingenieure Krötzsch, Physikalisches Praktikum für Anfänger Berkely-Physikkurs, Mechanik; Schwingungen und Wellen Gerthsen, PhysikBergmann-Schaefer, Bd. 1: Mechanik
- **Stichworte:** <sup>P</sup>hysisches Pendel, Schwerependel, Torsionsschwingung, Bewegungsgleichung, Eigenfrequenz, gekoppelte Pendel,Schwebung, Kopplungsgrad.

## **2. Grundlagen**

## **2.1 Entkoppelte Pendel**

Das im vorliegenden Versuch verwendete Gerät besteht aus zwei gleichenphysischen Schwerependeln, die durch einen Metallstab längs ihrer gemeinsamen Pendelachse gekoppelt werden können. Sind die Pendel entkoppelt, so entsprechen sie jeweils einzelnen Pendeln, auf die bei ihrer Auslenkung das durch dieSchwerkraft bedingte rücktreibende Drehmoment  $M_s$  wirkt.

Die Bewegungsgleichung eines solchen Schwerependels lautet:

$$
I\frac{d^2\varphi}{dt^2} + M_S = 0 \tag{1}
$$

I ist das Trägheitsmoment des Pendels (siehe Versuch A8) und  $\varphi$  der Auslenkwinkel. Für das rücktreibende Drehmoment  $M_s$  gilt

$$
M_S = mgl \sin \varphi \approx mgl \varphi = D_S \varphi \quad \text{(für } \varphi \text{ ca. } \leq 5^\circ \text{)} \tag{2}
$$

Hier ist m die Pendelmasse, g die Erdbeschleunigung und l der Abstand des Pendelschwerpunkts von der Pendelachse. Die durch die Schwerkraft bedingte $\operatorname{Gr\ddot{o}}\nolimits\operatorname{Be}\nolimits \operatorname{D}\nolimits_{\operatorname{S}} = \operatorname{m\ddot{g}}\nolimits\operatorname{I}\nolimits$ heißt *Winkelrichtgröße*.

Die allgemeine Lösung der Differenzialgleichung (1) lautet:

$$
\varphi = a \sin(\omega_{\rm S} t) + b \cos(\omega_{\rm S} t) = \varphi_0 \sin(\omega_{\rm S} t + \alpha) \tag{3}
$$

wobei a, b bzw.  $\varphi_0$  und  $\alpha$  Konstanten sind und  $\omega_s$  die Eigenkreisfrequenz der Schwereschwingung ist.

$$
\omega_{\rm S} = \sqrt{\frac{\rm D_{\rm S}}{\rm I}}\tag{4}
$$

Koppelt man beide Pendel an den Metallstab und lässt eines schwingen, während das andere festgehalten wird, entsteht durch die Torsion des Stabes einzusätzliches rücktreibendes Drehmoment  $M_T$  auf das schwingende Pendel. Denkt man sich die Sch werkraft zunächst ausgeschaltet, so hat man es lediglich miteinem Torsionspendel zu tun, dessen Bewegungsgleichung lautet:

$$
I\frac{d^2\varphi}{dt^2} + M_T = 0 \tag{5}
$$

Für kleine Auslenkwinkel  $\varphi$  ist  $M_T = D_T \varphi$ , wobei  $D_T$  die Winkelrichtgröße des Torsionspendels ist.

$$
D_T = \frac{\pi R^4 G}{2 l_T} \tag{6}
$$

R ist der Radius,  $l_{\text{I}}$  die eingespannte Länge des Torsionsstabes, G der Schubmodul, eine Materialkonstante. (Zur Ableitung von Gl.(6) siehe VersuchA9).

Entsprechend zu Gln. (1), (3) und (4) führt die Lösung von Gl. (5) zurTorsionsschwingung mit der Eigenfrequenz

$$
\omega_{\rm T} = \sqrt{\frac{\rm D_{\rm T}}{\rm I}}\tag{7}
$$

Die Gleichungen (1) und (5) kann man daher auch schreiben als:

$$
\frac{d^2\varphi}{dt^2} + \omega_S^2 \varphi = 0 \quad \text{bzw.} \quad \frac{d^2\varphi}{dt^2} + \omega_T^2 \varphi = 0 \tag{1a, 5a}
$$

- A4.3 -

# **2.2 Gekoppelte Pendel**

Koppelt man die Pendel (siehe Abb.1), so gilt bei unterschiedlichen Auslenkwinkeln  $\varphi_1$  und  $\varphi_2$  für die Drehmomente durch die Schwerkraft:

1. Pendel: 
$$
M_{S1} = D_S \varphi_1
$$
 2. Pendel:  $M_{S2} = D_S \varphi_2$ 

Für die Torsionsmomente M $_{T1}$  = - M $_{T2}$  gilt:

1. Pendel:  $M_{T1} = D_T$ 2. Pendel:  $M_{T2} = D_T (\varphi_2 - \varphi_1)$ 

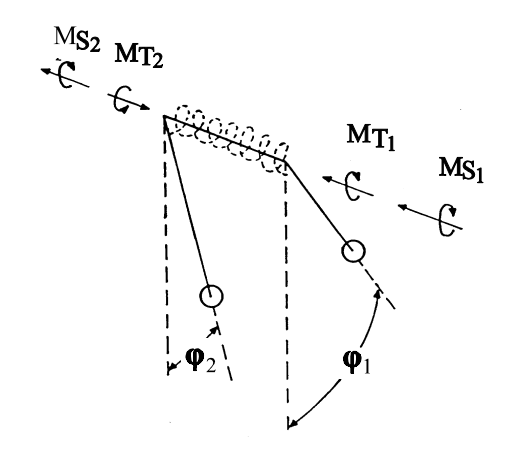

**Abb.1:** Schwingungsverhalten gekoppelter Pendel

Die Differenzialgleichungen der gekoppelten Pendel lauten damit:

$$
\frac{d^2\varphi_1}{dt^2} + \omega_S^2 \varphi_1 + \omega_T^2 (\varphi_1 - \varphi_2) = 0
$$
\n(8)

$$
\frac{d^2 \varphi_2}{dt^2} + \omega_S^2 \varphi_2 + \omega_T^2 (\varphi_2 - \varphi_1) = 0
$$
\n(9)

Um diese zu lösen, addiert und subtrahiert man diese Gleichungen. Substituiertman dann:

$$
- A4.4 - A1.4
$$

 $\Psi_1 = \varphi_1 + \varphi_2; \quad \Psi_2 = \varphi_1 - \varphi_2; \quad \omega_{ST}^2 = \omega_S^2 + 2\omega_T^2$ 

so lauten die nun *entkoppelten* Differenzialgleichungen:

$$
\frac{\mathrm{d}^2 \psi_1}{\mathrm{d}t^2} + \omega_S^2 \psi_1 = 0 \tag{10}
$$

$$
\frac{\mathrm{d}^2 \psi_2}{\mathrm{d}t^2} + \omega_{\mathrm{ST}}^2 \psi_2 = 0 \tag{11}
$$

Diese Gleichungen entsprechen Gl.(1a) bzw. (5a) und ihre allgemeinen Lösungender Gl.(3). Setzt man wieder die ursprünglichen Größen:

$$
\varphi_1 = \frac{\psi_1 + \psi_2}{2}
$$
 and  $\varphi_2 = \frac{\psi_1 - \psi_2}{2}$ 

ein, so erhält man

$$
\varphi_1 = \frac{1}{2} \left[ a_1 \cos(\omega_s t) + a_2 \cos(\omega_{sT} t) + b_1 \sin(\omega_s t) + b_2 \sin(\omega_{sT} t) \right]
$$
(12)

$$
\varphi_2 = \frac{1}{2} \left[ a_1 \cos(\omega_S t) - a_2 \cos(\omega_{ST} t) + b_1 \sin(\omega_S t) - b_2 \sin(\omega_{ST} t) \right]
$$
(13)

Mit den Anfangsbedingungen, dass zur Zeit t = 0 beide Pendel in Ruhe sind, d.h.  $d\varphi_1(0)/dt = d\varphi_2(0)/dt = 0$ , erhält man nach Differenzieren und Einsetzen:

$$
\varphi_1 = \frac{1}{2} \left[ a_1 \cos \left( \omega_{\mathcal{S}} t \right) + a_2 \cos \left( \omega_{\mathcal{S}T} t \right) \right] \tag{14}
$$

$$
\varphi_2 = \frac{1}{2} \left[ a_1 \cos(\omega_s t) - a_2 \cos(\omega_{sT} t) \right]
$$
\n(15)

Wir betrachten nun drei Spezialfälle:

- A4.5 -

#### **1. Fall:<sup>g</sup>leichsinnige Schwingung**

Zur Zeit  $t = 0$  seien beide Pendel gleich ausgelenkt:

$$
\varphi_1(0) = \varphi_2(0) = \varphi_0
$$

Aus den Gl. (14) und (15) folgt dann:

$$
\varphi_0 = \frac{1}{2}(a_1 + a_2) = \frac{1}{2}(a_1 - a_2)
$$
 d.h.  $a_1 = 2\varphi_0$ ;  $a_2 = 0$ 

Die Lösung der Schwingungsgleichung lautet also:

 $\varphi_1(t) = \varphi_2(t) = \varphi_0 \cos(\omega_S)$  $_{s}$ t) (16)

Beide Pendel schwingen gleichsinnig mit der Kreisfrequenz des Schwerependels.

#### **2. Fall:gegensinnige Schwingung**

Es sind zur Zeit  $t = 0$ :

 $\varphi_1(0) = \varphi_0, \ \varphi_2(0) = -\varphi_0$ 

d.h., beide Pendel sind gegensinnig ausgelenkt. Aus Gl. (14) und Gl. (15) erhältman:

 $a_1 = 0$ ,  $a_2 = 2\varphi_0$ 

und die Lösung der Schwingungsgleichung lautet:

 $\varphi_1(t) = -\varphi_2(t) = \varphi_0 \cos(\omega_{ST}$  $T<sub>T</sub>$ t) (17)

Die Kreisfrequenz der Schwingung

 $\omega_{ST}$  =  $\sqrt{\omega_S^2 + 2\omega_T^2}$ 

ist größer als im Fall 1 und stark von der Kopplung abhängig.

# **3. Fall: Schwebeschwingung**

Für diesen (auch in der Praxis, z.B. bei elektrischen Schwingkreisen bedeutenden)Fall ist zur Zeit  $t = 0$ :

$$
\varphi_1(0) = 0
$$
,  $\varphi_2(0) = \varphi_0$ 

d.h., ein Pendel ist ausgelenkt, das andere in Ruhe. Aus Gl. (14) und (15) folgt:

 $a_1 = -a_2 = \varphi_0$ 

Die Lösungen der Schwingungsgleichungen lauten dann:

$$
\varphi_1(t) = \frac{\varphi_0}{2} [\cos(\omega_s t) - \cos(\omega_{sT} t)] \tag{18}
$$

$$
\varphi_2(t) = \frac{\varphi_0}{2} [\cos(\omega_S t) + \cos(\omega_{ST} t)] \tag{19}
$$

Die durch diese Gleichungen beschriebenen Schwingungen haben einen scheinbar komplizierten Verlauf, da die Bewegung eines jeden Pendels aus derÜberlagerung zweier Schwingungen mit verschiedenen Kreisfrequenzen  $\omega_{s}$  und  $\omega_{ST}$  besteht.

Durch Anwendung des Additionstheorems für  $\cos \alpha \pm \cos \beta$  können die Gln. (18) u. (19) jedoch auch geschrieben werden als:

$$
\varphi_1(t) = \varphi_0 \sin\left(\frac{\omega_{ST} - \omega_S}{2} t\right) \sin\left(\frac{\omega_{ST} + \omega_S}{2} t\right)
$$
 (20)

$$
\varphi_2(t) = \varphi_0 \cos\left(\frac{\omega_{ST} - \omega_S}{2} t\right) \cos\left(\frac{\omega_{ST} + \omega_S}{2} t\right)
$$
 (21)

Unter der Voraussetzung, dass die Kopplung nur schwach ist, unterscheiden sich  $\omega_S$  und  $\omega_{ST}$  nur wenig. Die Gln. (20) und (21) beschreiben dann Schwingungen mit<br>der (gegenüber  $\omega_S$  nur leicht höheren) sog.<br>
Kopplungs

Kopplungskreisfrequenz  $\omega_K = \frac{\omega_{ST} + \omega_S}{2}$  $\frac{1}{2}$  (22)

Amplitude<sub>A</sub> 
$$
\omega_A = \frac{\omega_{ST} - \omega_S}{2}
$$
 (23)

Schwebungskreisfrequenz 
$$
\omega_{\text{Sch}} = \omega_{\text{ST}} - \omega_{\text{S}}
$$
 (24)

bzw. Schwebungsperiode T<sub>sch</sub> =  $2\pi/\omega_{Sch}$ . Man beachte, dass T<sub>sch</sub> die Zeitdauer zwischen zwei aufeinander folgenden Schwebungsnullstellen ist (s. Abb. 2).

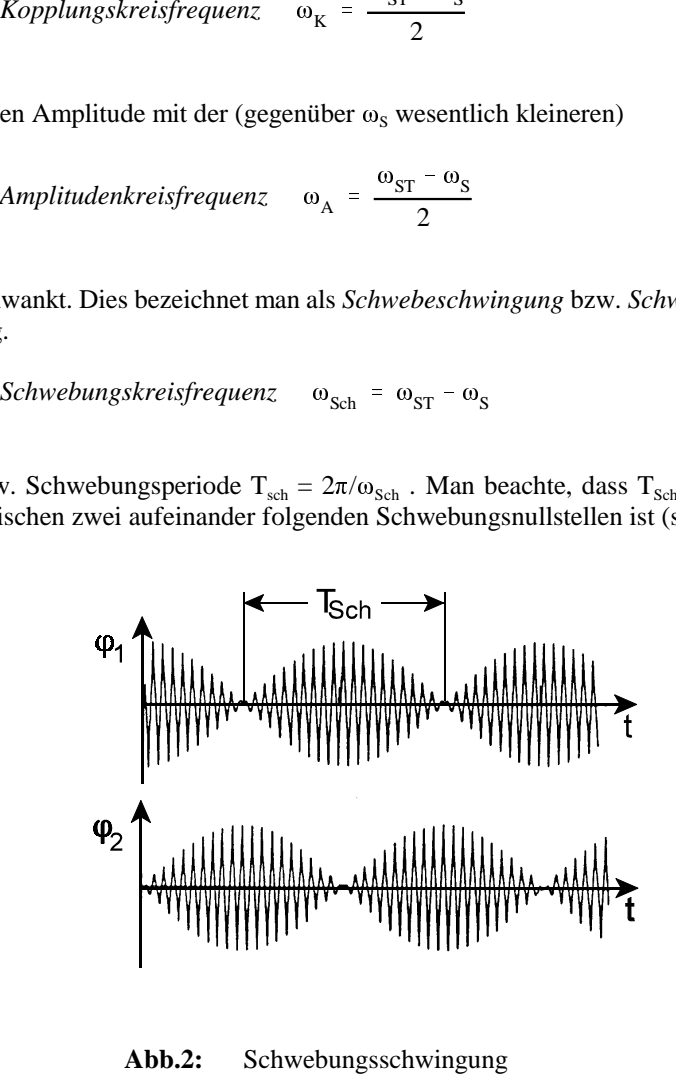

**Abb.2:** Schwebungsschwingung

$$
= \frac{D_T}{D_T + D_S} = \frac{v_{ST}^2 - v_S^2}{v_{ST}^2 + v_S^2}
$$
 (25)

- A4.8 -<br>
sich Der Kopplungsgrad κ der Pendel (0 ≤ κ ≤<br>
n mit Kopplung zwischen den Pendeln. Er ist<br>
Winkelrichtgröße D<sub>r</sub> zur Summe der Winke<br>
2)  $k = \frac{D_T}{D_T + D_S} = \frac{v_{ST}^2 - v_S^2}{v_{ST}^2 + v_S^2}$ <br>
Der Messung mittels einer St Der Koppfungsgrad is der Pendel (0 ≤ κ ≤ 1) beschricht die relative Stätick der<br>Kopplung zwisschen den Pendelh. Er ist definiert als das Verhältnis der<br>Winkleichtgröße D<sub>r</sub> zur Summe der Winkelrichtgrößen D<sub>r</sub> + D<sub>s</sub>:<br>  $\$ 

$$
G = \frac{4\pi l_{T}I}{R^{4}} \left( v_{ST}^{2} - v_{S}^{2} \right)
$$
 (26)

 $I = I_0 + I_m$ 

ist I bzw. I<sub>0</sub> das Trägheitsmoment mit bzw. ohne Massescheiben und I<sub>m</sub> das der Massescheiben. Nach dem Satz von Steiner (vergl. Versuch A8) ist

$$
- A4.9 -
$$

$$
I_{m} = m \left( 1_{m}^{2} + \frac{R_{i}^{2} + R_{a}^{2}}{2} \right) \approx m I_{m}^{2}
$$
 (28)

Hierbei ist l<sub>m</sub> der Abstand der Scheibenachsen von der Drehachse des Pendels und  $R_i$  bzw.  $R_a$  der innere bzw. äußere Radius der gelochten zylinderförmigen Scheiben. (Der zweite Term in der Klammer kann hier vernachlässigt werden.)

Mit einem Gl.  $(27)$  entsprechenden Ansatz für die Winkelrichtgröße  $D_s$ :

$$
D_{S} = D_{S0} + D_{Sm}, \qquad D_{Sm} = mgl_{m}
$$
 (29)

gilt mit Gln. (4) und (28)

$$
\omega_S^2 (I_0 + ml_m^2) = \omega_{S0}^2 I_0 + mgl_m \tag{30}
$$

Auflösen von Gl.(30) nach  $I_0$  und Einsetzen in Gl.(27) ergibt:

$$
I = \frac{ml_{m} (g/4\pi^{2} - v_{S0}^{2}l_{m})}{v_{S}^{2} - v_{S0}^{2}}
$$
\n(31)

## **3. Aufgabenstellung**

- **1. Aufgabe:** Die Schwingungen der auf gleiche Schwingungszeiten eingestellten entkoppelten Pendel sind aufzuzeichnen und ihre Schwingungsfrequenzen  $v_{S1,2}$  zu bestimmen.
- **2. Aufgabe:** $\therefore$  Die Schwingungen der mit einem Torsionsstab von R = 1 mm Radius gekoppelten und gleichsinnig sowie gegensinnig ausgelenkten Pendel sind aufzuzeichnen und ihreSchwingungsfrequenzen  $v_{s1,2}$  sowie  $v_{sT1,2}$  zu bestimmen.
- **3. Aufgabe:**Es sind die Schwebeschwingungen der mit Torsionsstäben  $R =$  1; 1,5; 1,75 und 2 mm Radius gekoppelten Pendelaufzuzeichnen und ihre Schwingungsfrequenzen  $v_{s1,2}$  sowie  $v_{ST1,2}$  zu bestimmen.
- **4. Aufgabe:** Aus den Messergebnissen ist in der Auswertung der jeweiligeKopplungsgrad  $\kappa$  der Pendel sowie der Schubmodul G des verwendeten Stabmaterials zu bestimmen.

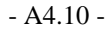

**4. Versuchsaufbau**

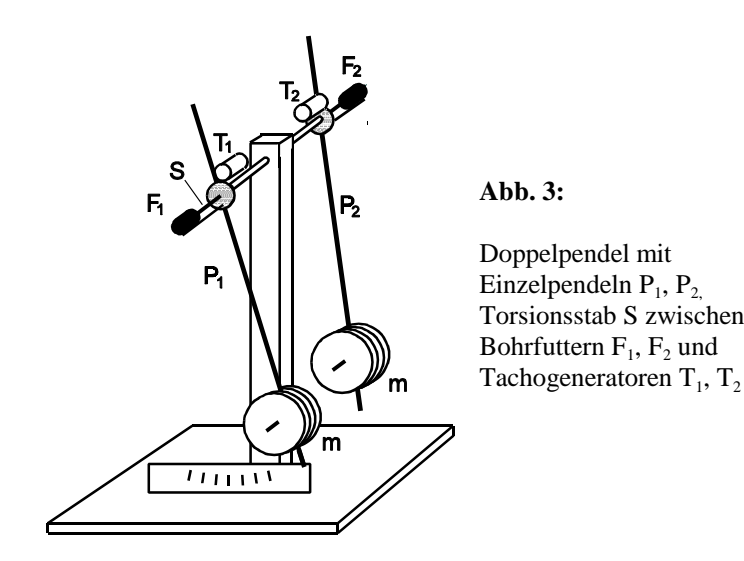

Abb. 3 zeigt den Aufbau der gekoppelten Pendel  $P_1$  und  $P_2$  schematisch. In der gemeinsamen Drehachse der Pendel ist ein Torsionsstab S gelagert, an dessenEnden über zwei Bohrfutter  $F_1$  und  $F_2$  die Pendel gekoppelt sind. In zwei Tacho-Generatoren T<sub>1</sub> und T<sub>2</sub> werden zu den Drehgeschwindigkeiten d $\varphi_1$ /dt und d $\varphi_2$ /dt der Pendel proportionale Spannungen  $U_a$  und  $U_b$  erzeugt, die über ein Interface von einem PC registriert werden. Der zeitliche Verlauf  $U_a(t)$  bzw.  $U_b(t)$  entspricht bis auf einen Phasenfaktor  $\pi/2$  (T/4 Zeitverschiebung) dem zeitlichen Verlauf der Auslenkwinkel  $\varphi_1$  und  $\varphi_2$  der Pendel.

Durch Verändern der Massen m der an die Pendel angehängten Scheiben und ihrer Positionen an den unteren Pendelenden können die Schwingungszeiten grob, durch verstellbare Gewichte an den oberen Pendelenden (hier nicht gezeigt) fein justiert werden.

Die Aufnahme und Auswertung der Messdaten  $U_a(t)$  und  $U_b(t)$  im PC wird innerhalb des allgemeinen Messprogramms *CASSY Lab* mit der Messdatei *Doppelpendel* durchgeführt. Das Programm ist menügesteuert und gestattet nebender Messwertaufnahme (U<sub>ai</sub>, U<sub>bi</sub>, t<sub>i</sub>) die Berechnung und Anzeige der Daten in Tabellen oder Graphen sowie ihre direkte graphische Auswertung.

Hier werden die Spannungen U $_{\text{a,b}}(\text{t}) \sim \mathrm{d}\phi_{1,2}/\mathrm{d}\text{t}$  und die "Frequenzspektren"  $\text{F}_{\text{a,b}}(\text{f}),$ (Fast-Fouriertransformierten von  $U_{a,b}(t)$ ) aufgezeichnet. Letztere zeigen durch Peaks im Frequenzverlauf (zwischen ca. 0,5 und 1,0 Hz) an, welche Frequenzen die untersuchten Schwingungen enthalten. Diese können über mittels Maus ausgewählten Befehlen (s.u.) am Bildschirm einzeln ausgewertet, im jeweiligen Graphen markiert, notiert und in einer Messdatei gespeichert werden. Diverse einstellbare Messparameter wie Zeitintervall (i, i+1), Einzel- und Gesamtmesszeit,etc. sind wählbar jedoch in der Messdatei *Doppelpendel* bereits voreingestellt.

Abb. 4 zeigt den Programmbildschirm zur Messdatei *Doppelpendel* mit einem bereits ausgewerteten Messbeispiel, dem Frequenzspektrum einer Schwebungs schwingung gekoppelter Pendel.

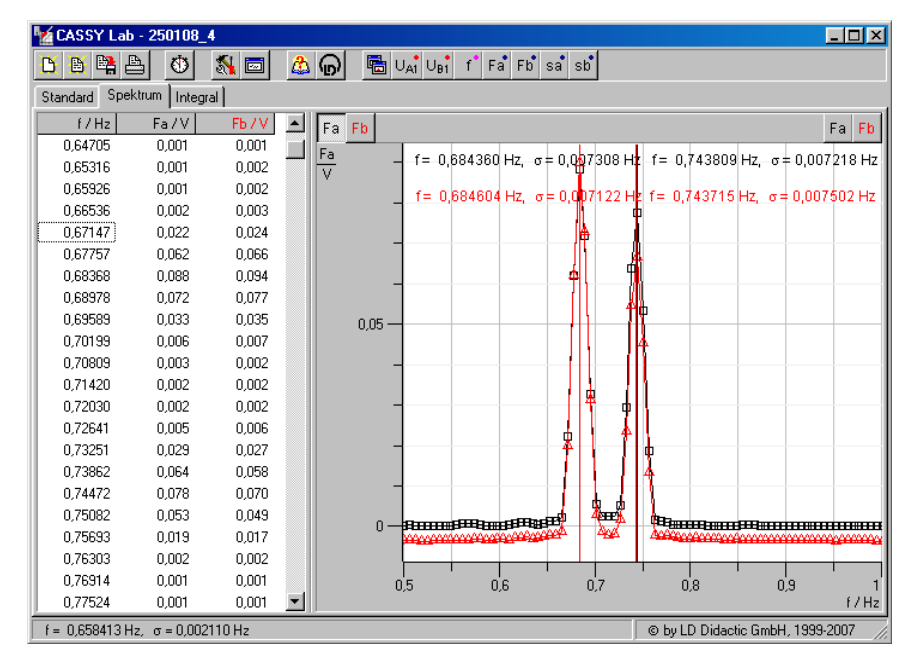

**Abb. 4:** Bildschirmansicht des graphisch ausgewerteten *Spektrums* einer Schwebeschwingung im Messprogramm *Doppelpendel*;schwarz: Pendel 1, rot: Pendel 2

In der oberen Menueleiste des Programms befinden sich die per Mausklickaktuierbaren Programmbefehle v.l.n.r.: *Neue Datei, Datei laden, Datei speichern,*

 $- A4.12 -$ 

*Datei drucken, Start* bzw. *Stopp* der aktuellen Messung, *Messparameter* etc.

In der darunter liegenden Dateileiste werden im Ordner *Standard* die direktaufgenommenen Messwerte t<sub>i</sub>, U<sub>ai</sub>, U<sub>bi</sub> links darunter in einer Tabelle, rechts daneben in einem Graphen zweifarbig (a,b) dargestellt.

In dem in Abb. 4 gezeigten Dateiordner *Spektrum* sind die spektralen Werte Fa und  $F<sub>b</sub>$  der Schwebungsschwingung gezeigt. Die entsprechende Skala kann nach linkem Mausklick (LM) auf  $F_a$  bzw.  $F_b$  (im Kästchen links oben gezeigt) mit gedrückter LM vertikal verschoben werden; nach rechtem Mausklick (RM) kann sie verändert werden. Ebenso kann die gemeinsame Frequenzachse varriertwerden.

Die im Graphen von Abb. 4 sichtbaren Peaks (links für  $v_{\rm s}$ , rechts für  $v_{\rm ST}$ ) sind für Pendel 1 (schwarz) und Pendel 2 (rot) nahezu identisch. Die Bestimmung ihrerFrequenzwerte geschieht zweckmäßigerweise zuerst mit  $F_a$  gedrückt, schwarz, dann  $\mathrm{F}_{\mathrm{b}}$  gedrückt, rot, folgendermaßen:

Zur getrennten Auswertung eine Skala (z.B.  $F_a$ ) gegen die andere (z.B.  $F_b$ ) leicht verschieben, so dass die Basiswerte versetzt zueinander sind (s. Abb. 4);

mit RM über der Grafik das Grafik-Menue öffnen, mit LM *weitereAuswertungen, Peakschwerpunkt bestimmen* wählen;

mit gedrückter LM symmetrisch über die Messsymbole in der Basislinie des auszuwertenden Peaks ziehen (die ausgewählten Messwerte werden invertiert dargestellt); nach Loslassen erscheint eine vertikale Linie beimPeakschwerpunkt;

mit RM bzw. LM *Markierung setzen, Text* wählen, nach Erscheinen des Textfensters (mit Frequenzwerten und Fehler der Linie ) und *OK* mit LMText an der gewünschten Stelle absetzen.

Mit dem Befehl *letzte Auswertung löschen* im Grafik-Menue kann die jeweils zuvor durchgeführte Auswertung, z.B. zu ihrer Wiederholung, gelöscht werden.

# **5. Versuchsdurchführung**

Die beiden Pendel werden entkoppelt. Die Massenscheiben (m = 2 kg) sollten fürjedes Pendel im Abstand  $l_m = 0.45$  m von der Pendelachse angebracht sein. Die Pendel sind nach gleichsinniger Auslenkung um einen Winkel von ca. 5° zumSchwingen zu bringen. Fragen Sie die für den Versuch zuständige studentische

Hilfskraft, ob die Pendel schon auf gleiche Schwingungsdauer justiert sind. Gegebenenfalls sind sie durch die Feinjustierung an den oberen Pendelenden so lange nachzuregulieren, dass sich nach ca. 50Schwingungen keine beobachtbarenAbweichungen zwischen den Schwingungsphasen feststellen lassen.

Schließen Sie das Steckernetzteil des Cassy-Interface an die Stromversorgung an und schalten Sie den PC (unter der Tischplatte) ein. Nach Hochfahren des Rechners ist vom Desktop das Programm *CassyLab* zu laden und (nach Schließen der Einstellungsfenster) im Ordner *Praktikum\Doppelpendel* die Messdatei*Doppelpendel.lab.*Der Dateiordner *Standard* sollte eingestellt sein.

# **5.1 1. Aufgabe**

Die Pendel sind gleichsinnig auf etwa 5° auszulenken. Nach Loslassen der Pendel ist durch LM auf das Stoppuhrsymbol die Messung zu starten. Schalten Sie nach Ablauf der Messzeit (120 s) auf den Datenordner *Spektrum* um und optimieren Sieden Graphen in der Skalierung  $F_a$  bzw.  $F_b$  sowie gegebenenfalls f. Bestimmen Sie nach Verschieben der Basislinie  $F_a$  die Peakfrequenzen wie oben angegeben.

Notieren Sie die Frequenzwerte f $_{\rm a}$  bzw. f $_{\rm b}$  (es genügen 4 Nachkommastellen!) d.h.  $v_{S1}$  bzw.  $v_{S2}$  der Schwingungen der Schwerependel und speichern Sie die Messdatei unter dem Namen *Gruppennr*.\_*Aufg.Nr.1a* (z.B.123\_1a) im Ordner deslaufenden Semesters ab.

Danach sind von Pendel 1 zur Bestimmung der Trägheitsmomente I bzw. I<sub>0</sub> die Massescheiben zu entfernen. Nach Auslenkung des Pendels 1 ist die Messung erneut zu starten und nach dem Ende der Pendelbewegung vorzeitig zu stoppen,danach wie zuvor die Frequenz  $f_a = v_{s10}$  zu bestimmen und zu notieren sowie die Messdaten in der Datei *Gruppennr*.\_*Aufg. Nr.1b* (z.B.123\_1b) im Ordner deslaufenden Semesters abzuspeichern.

# **5.2 2. Aufgabe**

Die mit je 2 kg belasteten Pendel werden mit einem Torsionsstab mit nominell 1 mmRadius gekoppelt und nach gleichsinniger (möglichst gleicher) Auslenkung(warum?) um ca. 5° zum Schwingen gebracht. Die Schwingungsfrequenzen v<sub>st</sub>u.  $v_{S2}$  sind wie zuvor zu bestimmen und die Messdatei unter dem Namen *Gruppennr.\_Aufg.Nr.2a* (z.B.123\_2a) wie z uvor abzuspeichern.

Danach sind die mit dem selben Torsionsstab gekoppelten Pendel nach (möglichst gleicher!) gegensinniger Auslenkung um ca. 5° zum Schwingen zu bringen und inder Auswertung der Messung die Schwingungsfrequenzen  $f_a$  und  $f_b$  bzw.  $v_{ST1}$  und v<sub>ST2</sub> zu bestimmen, zu notieren und die Messdaten mit dem Namen *Gruppennr.\_Aufg.Nr.2b* (z.B.*123\_2b*) wie zuvor abzuspeichern.

# **5.3 3. Aufgabe**

Halten Sie Pendel 2 in der Ruhelage fest und lenken Sie Pendel 1 um ca. 5° aus. Starten Sie nach Loslassen beider Pendel die Messung und bestimmen Sie in der Auswertung der Messung die Frequenzen v<sub>S1,2</sub> sowie v<sub>ST1,2</sub> der Schwebeschwingung.

Im allgemeinen ist mit dem Torsionsstab von 1mm Radius die Kopplung derPendel so schwach, dass die Frequenzpeaks um  $v_s$  und  $v_{ST}$  im Spektrum nicht hinreichend aufgelöst sind.Lediglich ein breiterer Peak bzw. ein Doppelpeak umdie Kopplungsfrequenz  $v_K$  erscheint, s. Gl.(22). Bestimmen Sie daher  $v_K$  im Spektrum als Schwerpunkt des gesamten Peaks und die Schwebungsperiode T<sub>sch</sub><br>im Dieservun des Standardagdages Jatzense sesekiakt falsendarmaßen. im Diagramm des Standardordners. Letzeres geschieht folgendermaßen:

ImStandardordner mit RM im Grafikmenue *Markierung setzen, sen krechte Linie* wählen, diese mit LM an die jeweiligen Stellen derSchwebungsnullstellen absetzen;

dann mit RM *Markierung setzen, Differenz messen* mit LM eine jeweils eine horizontale Linie zwischen den Vertikalen ziehen;

danach jeweils mit RM *Markierung setzen, Text* den Wert der Länge derLinie d.h. den zeitlichen Abstand  $T_{Sch}$  markieren.

Notieren Sie  $v_{\rm K}$  und die ermittelten Schwebungsperioden und speichern Sie die Daten unter dem Dateinamen *Gruppennr.\_Aufg.Nr.3a* (z.B.*123\_3a*).Anm.: In der Auswertung können  $v_s$  und  $v_{ST}$  mit Gln. (22) u. (24) aus  $v_K$  und  $T_{Sch}$ berechnet werden.

Bestimmen Sie darauf die Schwebeschwingungen der mit den Torsionsstäben mit nominell R = 1,5; 1,75 u. 2 mm gekoppelten Pendel und notieren sowie speichern Sie die Frequenzen bzw. Messdaten in den Dateien *Gruppennr.\_Aufg.Nr.3b,c,d*(z.B.*123\_3b,c,d*).

ZumAbschluss der Messungen sind die genauen Durchmesser der Torsionsstäbe mit einer Mikrometerschraube zu bestimmen. Messen Sie diese für jeden Stabmindestens dreimal an verschiedenen Stellen des Stabes.

Drucken Sie für das Protokoll den Zeitverlauf der Schwingungen sowie das Frequenzspektrum der ungekoppelten sowie der mit Stab  $R = 1$  mm gekoppelten Pendel aus.

 $- A4.15 -$ 

# **6. Auswertung**

Bestimmen Sie den Mittelwert der jeweiligen Schwingungsfrequenzen  $v_s$  und  $v_{sT}$ der Pendel 1 und 2 sowie deren mittleren Fehler.

Bestimmen Sie den Kopplungsgrad  $\kappa$  der Pendel für die verschiedenen Radien der Torsionsstäbe.

Zur Bestimmung des Schubmoduls der Stäbe ist zunächst aus den Ergebnissen der 1. Aufgabe mit Gl. (31) das Trägheitsmoment I von Pendel 1 zu berechnen.

 $m = 2$  kg,  $l_m = 0.45$  m

Gemäß Gl. (26) sollte  $v_{ST}^2$  proportional zu R<sup>4</sup> variieren,  $v_S^2$  gem. Gl. (4) nicht vom Radius der Stäbe abhängen. Der Schubmodul ist grafisch aus der Steigung einerAusgleichsgeraden  $v_{ST}^2(R^4)$  zu ermitteln. Hierbei sind die jeweiligen Messfehler  $\Delta v_{ST}$  sowie  $\Delta R = \pm 0.01$  mm zu berücksichtigen. Tragen Sie dazu  $v_{ST}^2$  und  $v_s^2$  über  $R^4$  auf Millimeterpapier auf. Zu jedem Messpunkt  $v_{ST}^2$  und  $v_s^2$  ist (wenn möglich) ein vertikaler sowie horizontaler Fehlerbalken

$$
\Delta v_{ST}^2 = \pm 2v_{ST}\Delta v_{ST} , \qquad \Delta R^4 = \pm 4R^3\Delta R
$$

einzuzeichnen. Diese Fehlerbalken spannen jeweils ein Rechteck um jedenMesspunkt auf. Zeichnen Sie zunächst für  $v_s^2$  eine ausgleichende Horizontale, für  $v_{ST}^2$  eine Gerade ein, welche die Messpunkte optimal verbindet. Bestimmen Sie die Steigung S dieser Geraden und berechnen Sie hieraus G

$$
G=4\pi l_{\rm T}~I~S
$$

Für die eingespannte Länge der Torsionsstäbe ist ein mittlerer Wert l $_1$  = 0,32 m zu benutzen.

Zeichnen Sie danach zwei Ausgleichsgeraden  $v_{ST}^2(R^4)$  mit maximaler und minimaler Steigung S so in den Graphen, dass noch alle Fehlerrechtecke getroffenwerden. Bestimmen Sie aus diesen Steigungen  $\rm{G}_{max}$  und  $\rm{G}_{min}$  und hieraus den Fehler

$$
\Delta G = G_{\text{max}} - G \approx G - G_{\text{min}}
$$

Vergleichen Sie das Ergebnis G  $\pm \Delta G$  mit Literaturdaten für den Schubmodul:

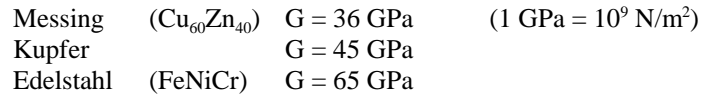

Diskutieren Sie das Messergebnis auch hinsichtlich weiterer möglicher Fehler.

# **7. Fragen zur Selbstkontrolle**

- 1) Was ist der Unterschied zwischen einem *physischen* und einem*mathematischen* Pendel?
- 2)Wie lauten die Bewegungsgleichungen dieser Pendel?
- 3)Wovon sind die *Eigenfrequenzen* eines physischen bzw. eines mathema- tischen Pendels abhängig?
- 4)Ist die *Periodendauer* eines Pendels von der Auslenkung abhängig?
- 5) Wie bestimmt man mit einem mathematischen Pendel die Erdbeschleuni gung?
- 6)Wieviel *Eigenfrequenzen* besitzen zwei gekoppelte Pendel?
- 7)Welche speziellen *Schwingungsformen* besitzen zwei gekoppelte Pendel?
- 8) Wie kann aus den Schwingungen der Pendel im vorliegenden Versuch ihr *Trägheitsmoment* I, wie der *Schubmodul* G der Torsionsstäbe ermitteltwerden?

 $- A4.16 -$